Nuevo servicio en línea de la DIAN facilita a los usuarios la elaboración de la declaración de renta y complementarios por el año 2011.

Ahora los contribuyentes podrán consultar en la página web de la DIAN los reportes que realizaron los demás contribuyentes a través de la información exógena, esta información es de gran utilidad para:

- Verificar las transacciones que realizo el contribuyente en el periodo gravable 2011 y sobre las cuales tenía incertidumbres.
- Verificar si las retenciones en la fuente que les practicaron, fueron reportadas por los agentes retenedores a la administración de impuestos.
- Conocer si alguna entidad está utilizando sus datos para reportar información errónea a la DIAN.

Para consultar esta información debe seguir las siguientes instrucciones:

Ingrese a la página web de la DIAN

## http://www.dian.gov.co/

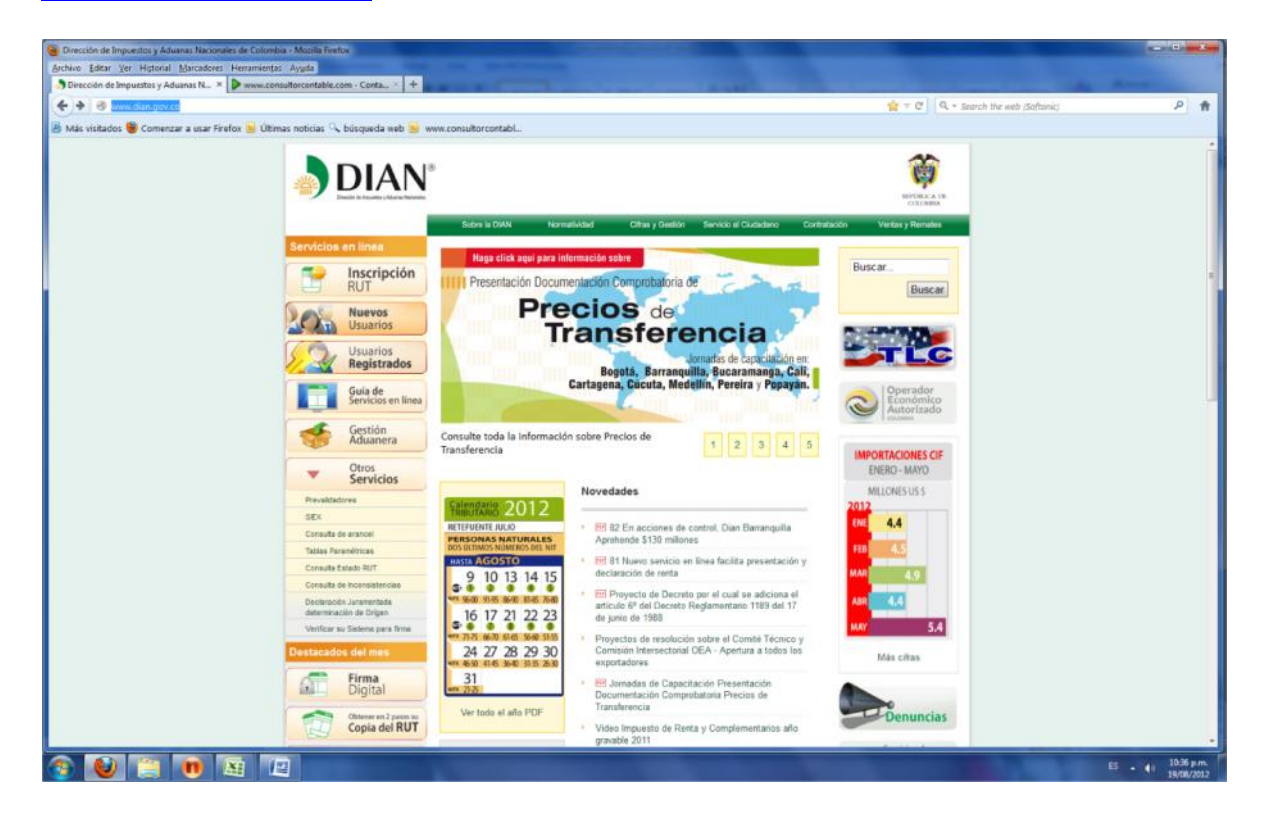

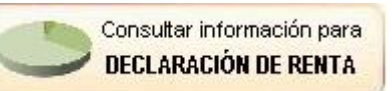

Ingrese al icono

parte inferior izquierda de la página web de la DIAN.

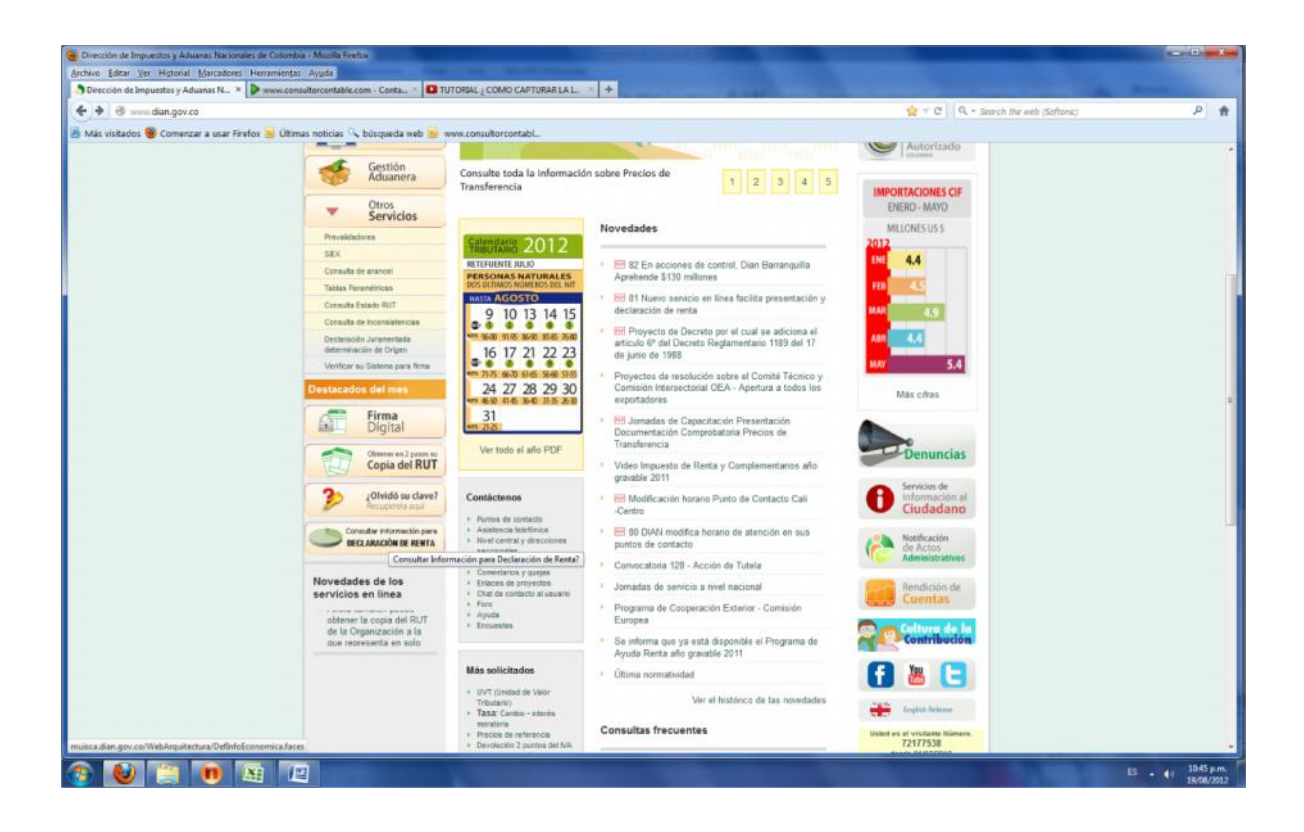

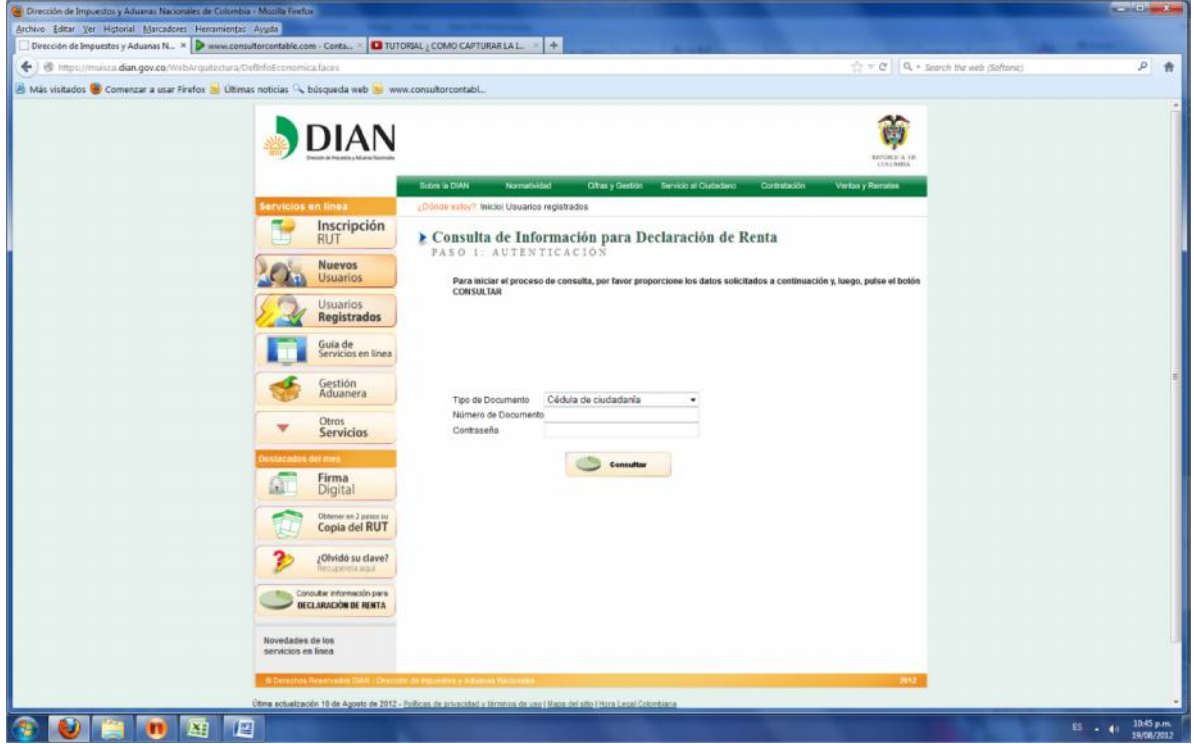

## Enseguida nos pregunta

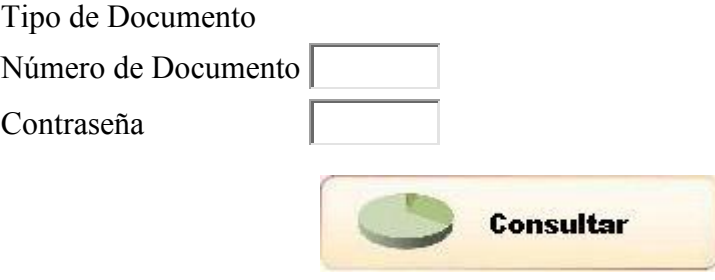

Digitamos nuestro numero de documento y la contraseña de ingreso al sistema de

la DIAN, y damos clic en consultar

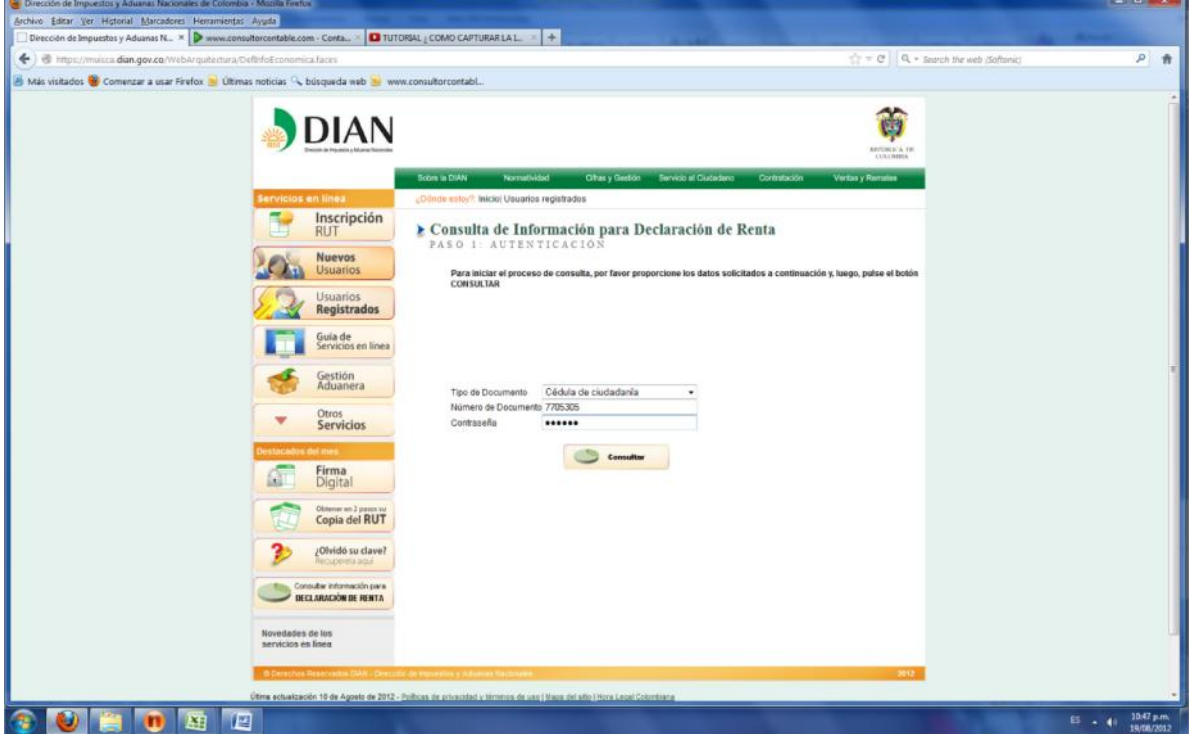

Y listo tenemos la información que han reportado terceras personas sobre nosotros.

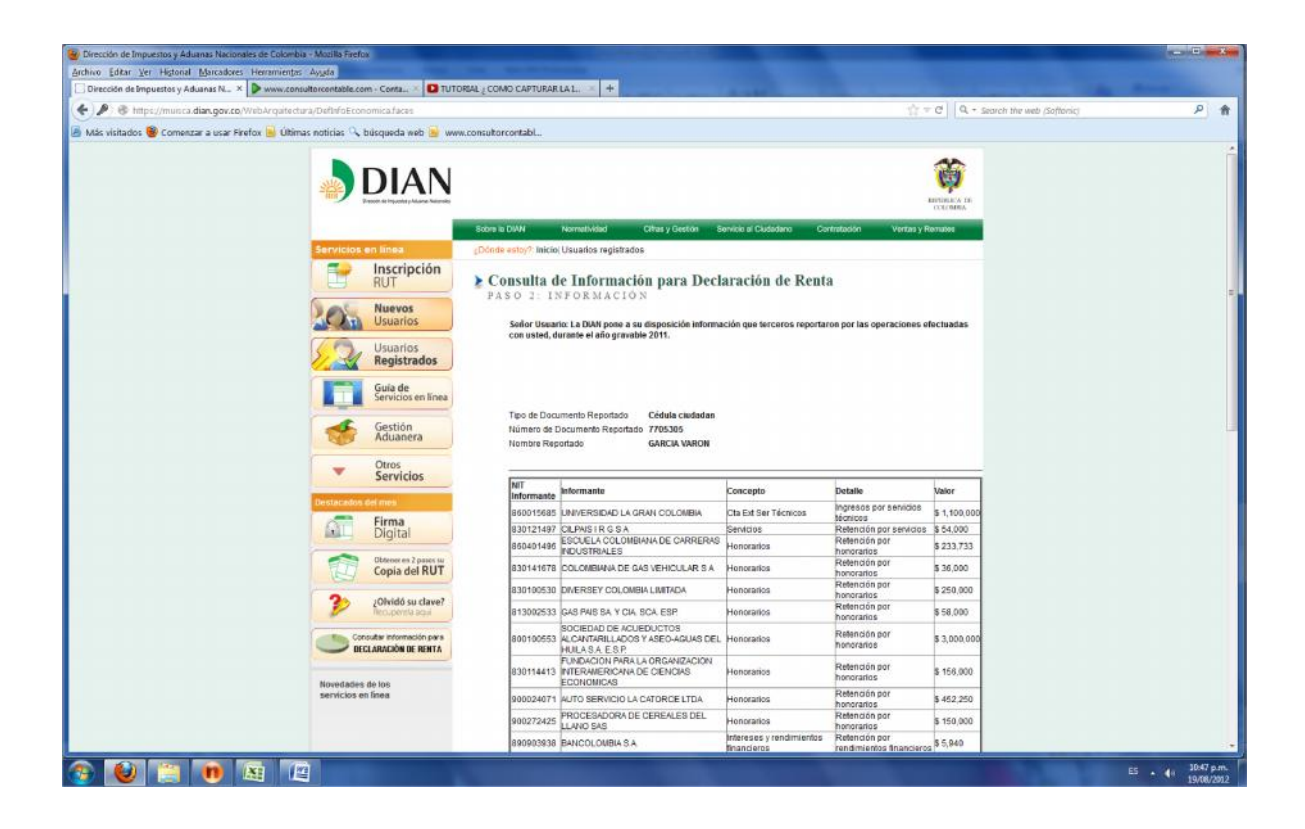

Elaborado por www.consultorcontable.com